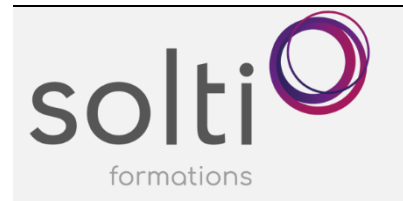

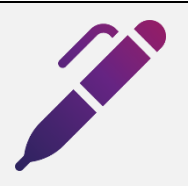

# **Maîtriser Power Automate**

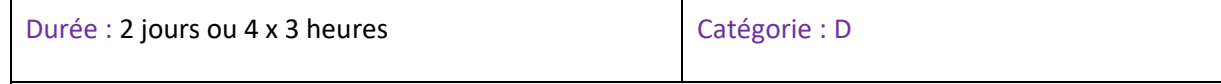

Contenu du cours Après cette formation, vous pourrez: Choisir le bon type de flux à générer Choisir et paramétrer les déclencheurs et les actions de Power Automate Utiliser les alternatives dans les flux Tester et débugger vos solutions

## **Type de flux**

- Flux de cloud automatisé
- Flux de cloud instantané
- Flux de cloud planifié

# **Composition d'un flux**

- Déclencheurs
- Actions
- Structures de contrôle (alternatives, …)
- Explorer un modèle

## **Créer un flux à partir d'un modèle**

- Voir et modifier les étapes générées
- Renommer un flux
- Paramétrer déclencheurs et actions

### **Créer un flux à partir de zéro**

- Choisir le type de flux
- Choisir le déclencheur
- Ajouter les actions et les structures de contrôles
- Tester et corriger
- Voir les exécutions
- Désactiver le flux
- Partager le flux

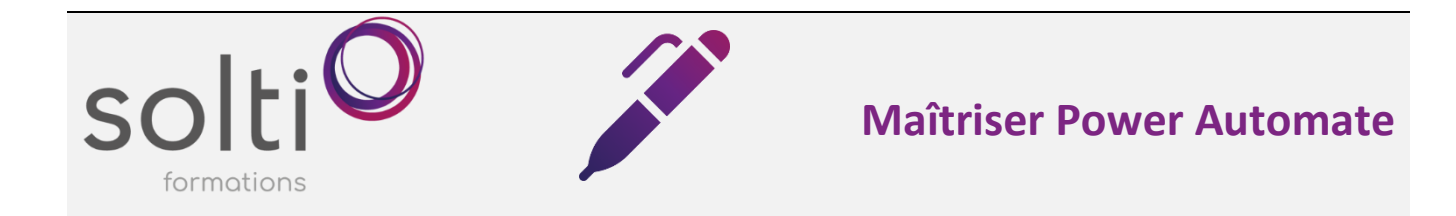

### **Notions communes à tous les types de flux**

- Fonctions de texte, nombres, dates
- Utiliser le générateur de contenu dynamique
- If et conditions (dans le générateur)
- Variables

# **Bâtir des flux de cloud automatisés**

#### Explorer les déclencheurs

- Lorsqu'une réponse est envoyée (Forms)
- Lorsqu'un élément est créé dans Sharepoint
- Lors de la création d'une tâche dans Planner
- Lorsqu'un nouveau courriel arrive
- Lorsqu'un fichier Sharepoint est créé

#### Ajouter une condition

#### Explorer les actions

- Ajouter une ligne dans Excel Online
- Modifier une ligne dans Excel Online
- Envoyer un courriel
- Créer une conversation instantanée dans Teams
- Obtenir les messages dans Teams
- Obtenir des lignes dans Sharepoint
- Approbations
- Génération de HTML

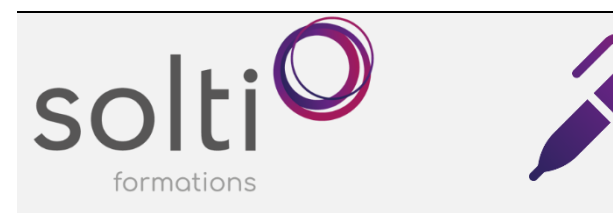

# **Bâtir des flux de cloud instantanés**

### Explorer les déclencheurs

- Pour un fichier dans SharePoint
- Pour un bouton dans PowerApp
- Quand Power Virtual Agent fait un appel
- Pour un message sélectionné dans Teams
- Pour une ligne sélectionnée dans Excel
- Par un bouton dans PowerBI
- Par un appel http

# **Bâtir un flux de cloud planifié**

Choisir la fréquence